## **APLICACIONES INFORMÁTICAS DE HOJAS DE CÁLCULO** (UF0321 ADAPTADO A CERTIFICADOS DE PROFESIONALIDAD) **DESCRIPCIÓN**

*50 HORAS*

La hoja de cálculo es una herramienta básica para realizar operaciones aritméticas de una forma rápida y sencilla. Asimismo permite la presentación de los datos de manera gráfica. A través de este curso recorreremos paso a paso todas las funciones de este programa, desde su instalación e inicio hasta la creación de fórmulas completas, macros, y tablas para uso en Internet, potenciando la aplicación de las numerosas funciones del programa. De este modo, aprenderemos a identificar las funciones principales de una hoja de cálculo, conocer el funcionamiento de los elementos más habituales, saber crear una hoja de cálculo aplicando formatos y aplicar fórmulas y funciones sencillas para cálculos. A través de este curso de Excel 2010 Avanzado, profundizaremos en el conocimiento del uso de fórmulas y funciones, la protección de datos, el uso de imágenes, dibujos y autoformas, gráficos y tablas y listas de datos. Igualmente, aprenderemos el funcionamiento de las funciones tales como la protección de datos, incorporar objetos, personalizar gráficos, organizar pantallas y trabajar con filtros, tablas y bases de datos.

## **OBJETIVOS**

Identificar las funciones principales de una hoja de cálculo - Conocer el funcionamiento de los elementos más habituales - Saber crear una hoja de cálculo aplicando formatos - Aplicar fórmulas y funciones sencillas para cálculos - Aplicar los criterios de protección y seguridad de datos - Saber elaborar plantillas - Confeccionar gráficos estándar y dinámicos - Aplicar fórmulas y funciones sobre las celdas - Filtrar datos a partir de una tabla - Utilizar con eficacia las prestaciones de la hoja - Saber imprimir hojas de cálculo con calidad

## **CONTENIDOS**

UNIDAD 1: INTRODUCCIÓN A EXCEL 2010: ¿Qué es Excel y para qué sirve? - Entrar en Excel - Elementos de una hoja de cálculo - La ventana principal - Salir de Excel

UNIDAD 2: LA AYUDA EN EXCEL: Ayuda de Microsoft Excel - Microsoft office online

UNIDAD 3: TRABAJANDO CON EXCEL 2010: Gestionar libros - Movernos en una hoja de cálculo - Introducción y edición de datos - Operaciones con celdas y rangos (no es video es la introducción) - Seleccionar celdas, rangos y hojas - Deshacer/rehacer una acción - Copiar y mover datos - Relleno automático - Modificar celdas y hojas - Mover e insertar celdas, filas y columnas - Modificación de filas y columnas - Eliminar y ocultar celdas, filas y columnas - Trabajar con hojas - Nombrar celdas y rangos - Buscar y reemplazar

UNIDAD 4: FORMATOS: Formato de Fuente - Formato de número - Alineación de contenido - Alineación de texto - Alineación vertical - Bordes y relleno - Copiar formato

UNIDAD 5: FÓRMULAS: Elementos de una fórmula - Operaciones - Cómo crear una fórmula sencilla - Mover y copiar fórmulas - Referencias relativas y absolutas - Error en una fórmula

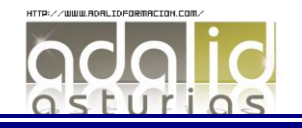

UNIDAD 6: FUNCIONES: Introducción - Estructura de las funciones - Tipos de funciones - Insertar una función - Ejemplos de varias funciones, suma y autosuma - FuncionProducto - Redondear - Entero, año y día - Promedio, max, min - Funciones de cadena I - Funciones de cadena II - Contar - Sumar si

UNIDAD 7: INSERCIÓN DE OBJETOS: Imágenes - Dibujo y Autoformas - WordArt - Trabajar y modificar objetos

UNIDAD 8: IMPRIMIR: Vista Preliminar - Establecer área de impresión - Configurar página - Encabezado y pie de página - Cuadro de diálogo Imprimir - Revisar ortografía

UNIDAD 9: ORGANIZAR VENTANAS: Abrir nuevas ventanas - Organizar ventanas - Paneles - Trabajar en paralelo

UNIDAD 10: FORMATOS AVANZADOS: Proteger libro - Proteger hoja - Proteger y desbloquear celdas - Formato condicional - Formato condicional, editar regla - Plantillas - Simulación - Plantillas

UNIDAD 11: GRÁFICOS: Crear un gráfico - Mover/eliminar un gráfico - Modificar gráfico - Formato de elementos de gráfico - Modificación de datos de gráfico - Formato de elementos del gráfico

UNIDAD 12: TABLAS Y LISTAS DE DATOS: Tablas - Tablas, quitar duplicados - Ordenar - Ordenar, texto en columnas - Filtros - Filtros avanzados - Resumen y subtotales - Resumen y subtotales, crear esquemas - Importar datos - Importar datos, ancho fijo - Importar datos, propiedades de los datos importados - Importar datos de Excel a Word - Validación de datos

UNIDAD 13: FUNCIONES: Función si - Función pago - Función buscar

UNIDAD 14: ANÁLISIS DE DATOS: Búsqueda de objetivos - Realizar una búsqueda de objetivos - Tablas de datos - Aplicar tabla de datos - Escenarios - Aplicar Escenarios - Informes de Escenarios

UNIDAD 15: AUDITORÍA DE FÓRMULAS: Auditoría de fórmulas, cómo calcula Excel - Auditoría de fórmulas, mostrar fórmulas - Autocorrección de fórmulas - Rastrear precedentes y dependientes - Rastrear errores - La ventana de Inspección

UNIDAD 16: TABLAS DINÁMICAS. ¿Qué es una tabla dinámica? - Componentes de una tabla dinámica - Crear una tabla dinámica - Campo Valor - Modificar elementos de una tabla dinámica - Modificar elementos de una tabla dinámica, datos de ori... - Tablas dinámicas y formato - Opciones de tablas dinámicas - Creación de gráficos dinámicos

UNIDAD 17: MACROS: Introducción - Asignar macro a un botón - Macros y seguridad

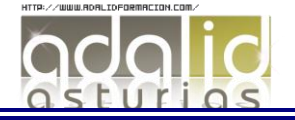